# MAGELLAN CAH | Réaliser des comptes de résultats (CREA) par pôle

21 heures

MGL012

## **OBJECTIFS**

Savoir produire un modèle de comptabilité analytique pour l'ENC avec MAGELLAN.

### **PROGRAMME**

### **Maitriser les données en entrée du modèle**

- Définir les données financières en entrée du modèle, import de compléments si nécessaire
- Manipuler les nomenclatures analytiques (UF/SA/Pôle/CR/…) dans MAGELLAN
- Paramétrer le périmètre du modèle

### **Dérouler le modèle de ventilation**

Découvrir et manipuler le panel des fonctionnalités disponibles pour ventiler les données. Créer le modèle de déversement du tronc commun et manipuler ses étapes spécifiques

- Ventilation des coûts Directs
- Ventilation des produits déductibles et Recettes
- Ventilation des charges indirectes

Retraitement des données (ETP et/ou charges), manipulation des 2 étapes

- Etape de retraitement RH : au matricule ou au regroupement de personnel (AS, Sages-femmes, IDE, …),
- Etape ventilation des sections de reclassement : pool de personnel, services mutualisés, activité à détailler (HC, HDJ, Ambulatoire), …

Application de prix de cession interne

Mise en forme via la fonctionnalité Jeu de TCT (Type de CoûT)

### **Analyse des résultats**

Visualisation des analyses à disposition pour se contrôler au cours du déroulement des étapes du modèle

L'onglet « répartition » : Visualisation des résultats pour une analyse fine des coûts et des déversements

Les tableaux résultats :

- Présentation de la requête livrée
- Présentation de l'univers CRéA

# **Les outils et leur utilisation lors de la formation**

MAGELLAN CDG est l'application principale

·Module CAH intégré

BI4, outil de reporting, permet de créer des tableaux de suivi adaptés à vos besoins.

Tableaux de bord livrés

#### **Public visé**

Utilisateur chargé de l'alimentation des données financières et des effectifs pour l'ENC.

#### **Pré- requis**

Utilisateurs formés à la Comptabilité Analytique Hospitalière (Connaître les principes de la circulaire ENC)

**Modalités pédagogiques** Alternance théorie et pratique

### **Moyens et supports pédagogiques**

Support(s) de formation par alternant

### **Modalités d'évaluation et de suivi**

Évaluation en cours et fin de formation

*Cette formation ne fait pas l'objet d'un contrôle des acquis via une certification.*

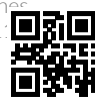